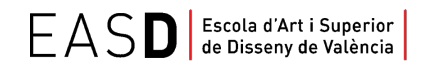

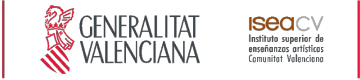

#### **Título Superior de Diseño** *Nivel 2, (GRADO) del MECES\**

Curso **2020/2021**

Guía docente de TALLER DIGITAL

**ESPECIALIDAD Diseño de Producto, Itinerario de Joyería y Objeto**

1. Datos de identificación **•** 2. Objetivos generales y contribución de la asignatura al perfil profesional de la titulación **•** 3. Conocimientos recomendados 4. Competencias de la asignatura **•** 5. Resultados de aprendizaje **•** 6. Contenidos 7. Volumen de trabajo/ Metodología **•** 8. Recursos **•** 9. Evaluación **•** 10. Bibliografía

## **1. Datos de identificación**

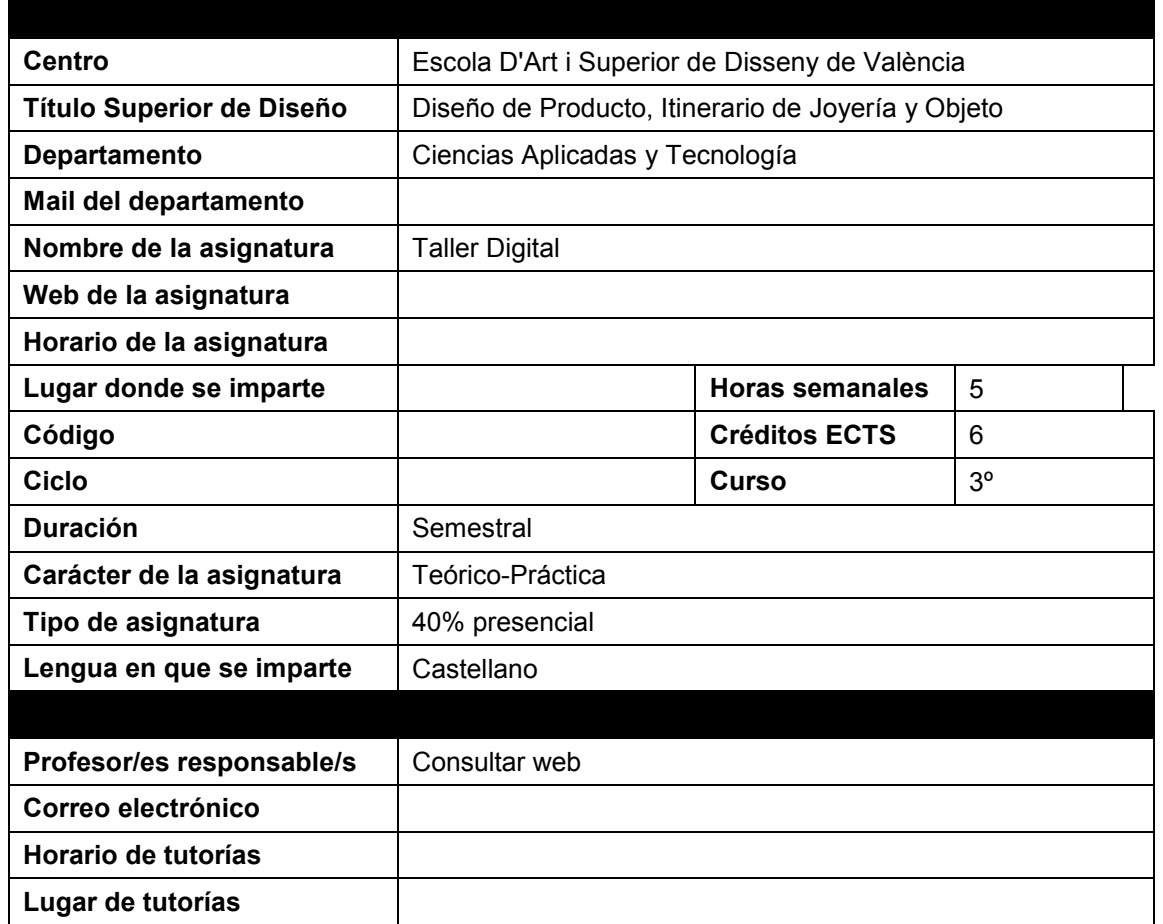

\* El **Título Superior de Diseño** queda incluido a todos los efectos en el nivel 2, de GRADO del Marco Español de Cualificaciones para la Educación Superior y es equivalente al título universitario de GRADO. Siempre que la normativa aplicable exija estar en posesión del título universitario de **GRADO,** se entenderá que cumple este requisito quien esté en posesión del **Título Superior de Diseño.**

www.easdvalencia.com

Seu Velluters: C. Pintor Domingo, 20 46001 · Tel. 963 156 700 · Fax 963 156 701 info@easdvalencia.com

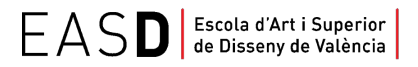

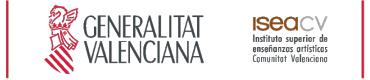

#### **2. Objetivos generales y contribución de la asignatura al perfil profesional de la titulación**

La asignatura de Taller Digital se encuadra dentro del proceso de diseño, en la fase final del flujo de trabajo de las herramientas de diseño digital (CAD/CAM), es decir, el renderizado de los modelos desarrollados con herramientas de Modelado.

Los objetivos de la asignatura son:

- Dotar al alumno de las técnicas fundamentales de renderizado, como son: iluminar, elaborar materiales, componer escenas y animar.
- Realizar pruebas y obtener renders finales realistas.
- Proporcionar los recursos necesarios para comunicar y presentar adecuadamente sus resultados.

#### **3. Conocimientos previos recomendados**

Se recomienda haber superado la asignatura de Lenguaje y técnicas gráficas y Sistemas de representación de primer curso. Herramientas CAD aplicadas al diseño de joyería de segundo curso. Herramientas CAM aplicadas al diseño de joyería de segundo curso.

## **4. Competencias de la asignatura**

#### **Competencias transversales**

CT3 - Solucionar problemas y tomar decisiones que respondan a los objetivos del trabajo que se realiza.

#### **Competencias generales**

CG2 - Dominar los lenguajes y los recursos expresivos de la representación y la comunicación.

CG10 - Ser capaces de adaptarse a los cambios y a la evolución tecnológica industrial.

CG20 - Comprender el comportamiento de los elementos que intervienen en el proceso comunicativo, dominar los recursos tecnológicos de la comunicación y valorar su influencia en los procesos y productos del diseño.

#### **Competencias específicas**

CE11 - Conocer los recursos tecnológicos de la comunicación y sus aplicaciones al diseño de producto.

CE12 - Dominar la tecnología digital específica vinculada al desarrollo y ejecución de proyectos de diseño de producto.

#### **5. Resultados de aprendizaje**

*RESULTADOS DE APRENDIZAJE COMPETENCIAS RELACIONADAS*

www.easdvalencia.com

Seu Velluters: C. Pintor Domingo, 20 46001 · Tel. 963 156 700 · Fax 963 156 701 info@easdvalencia.com

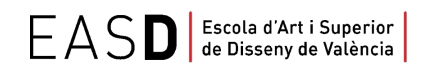

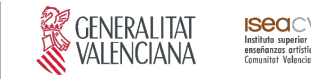

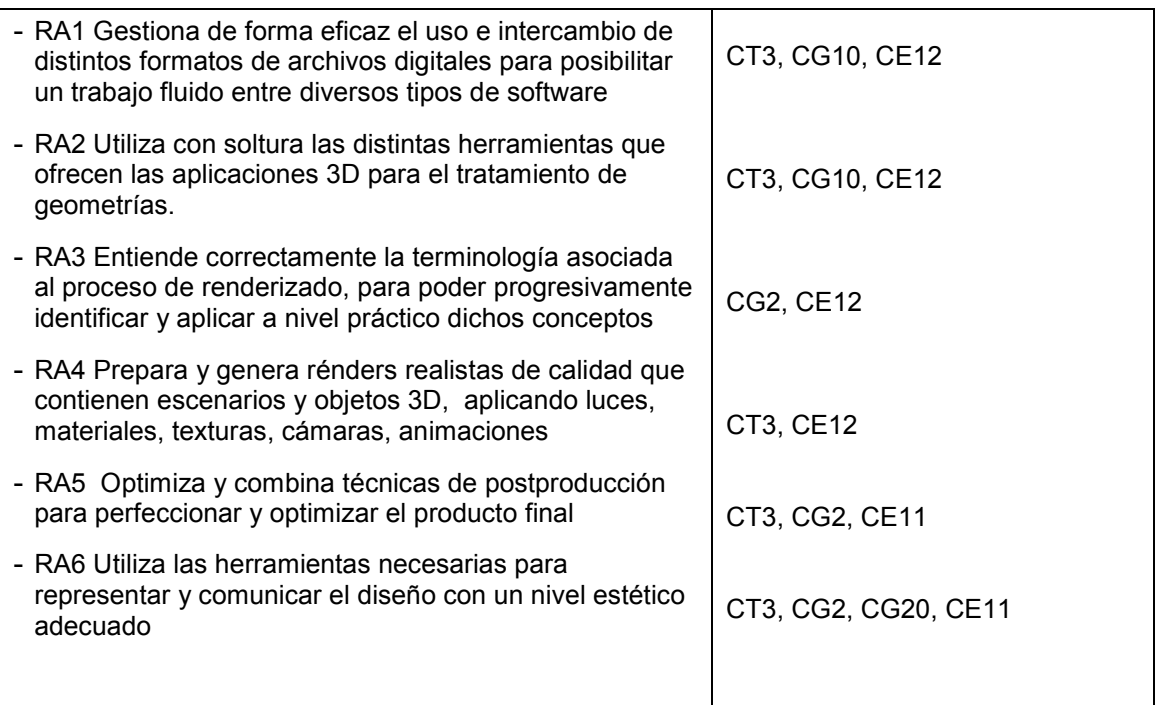

## **6. Contenidos**

Intercambio de archivos entre programas y sistemas.

- Formatos de archivos 2D y 3D
- Opciones de exportación e importación

Iluminación y renderizado avanzado, animación 3D.

- Características a los distintos tipo de motores render.
- Ajustes del motor de rénder.
- Iluminación
	- Definición de la técnica de iluminación global.
	- Disciplina de trabajo en iluminación.
	- Luces.
	- Sombras.
	- Cualidades de la luz, color y exposición.
	- Iluminación de objetos.
	- Iluminación de interiores y exteriores.
- **Materiales** 
	- Características Materiales.
	- Materiales con mapas
	- Efectos de Materiales.
	- Bibliotecas de materiales.
- Técnicas de animación

Representación de escenas virtuales

- Composición y colocación
- Entornos.

Tecnologia digital para la presentación y la comunicación del proyecto.

- Postproducción de imágenes estáticas
- Postproducción de imágenes dinámicas

Métodos de investigación y experimentación propios de la materia

www.easdvalencia.com

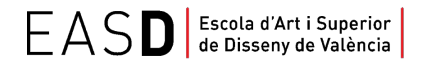

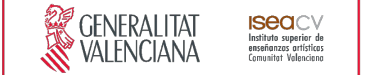

● Estudio de materiales especiales: translúcidos, orgánicos y compuestos.

# **7. Volumen de trabajo/ Metodología**

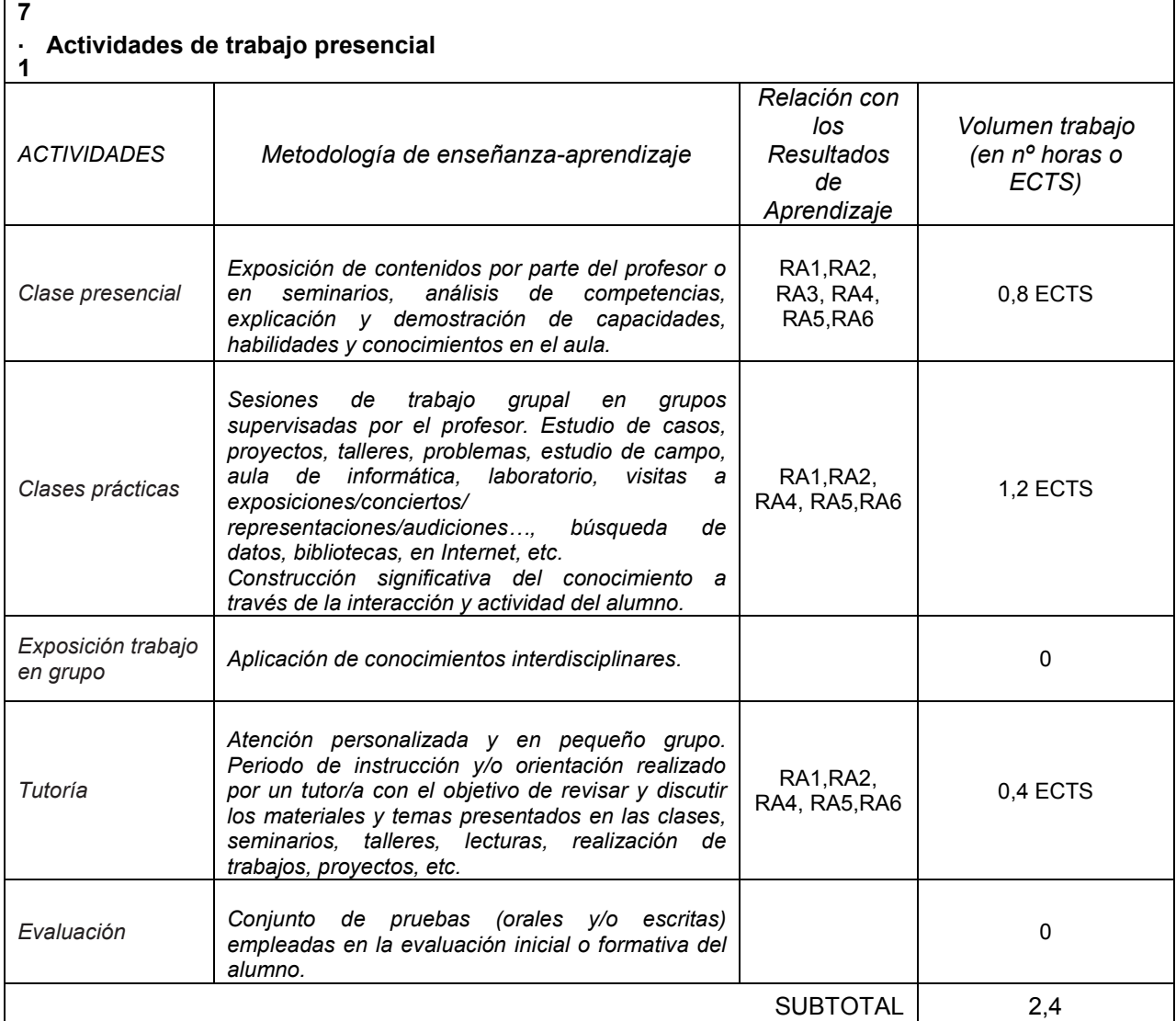

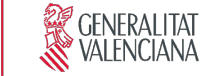

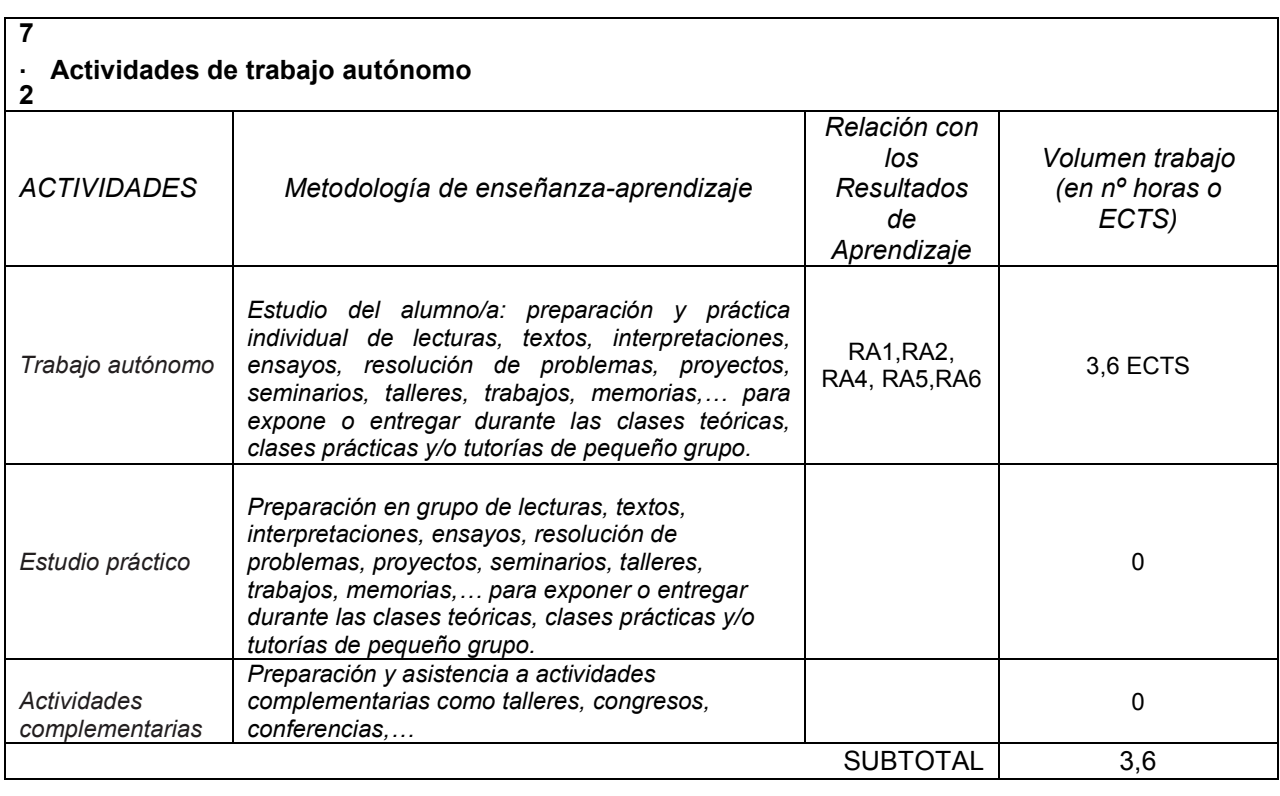

**TOTAL** 6

#### **8. Recursos**

Los medios que el profesor utilizará como apoyo a la docencia son:

- Pizarra
- Recursos multimedia (Cañón de proyección, material audiovisual)
- Intranet y aula virtual
- Ordenadores con la configuración adecuada para trabajar con software específico de 3D
- **Internet**

### **9. Evaluación**

#### **9.1 Convocatoria ordinaria**

*9.1.1 Alumnos con evaluación continua*

*INSTRUMENTOS DE EVALUACIÓN Y CRITERIOS DE EVALUACIÓN/ CALIFICACIÓN*

Resultados de Aprendizaje evaluados

www.easdvalencia.com

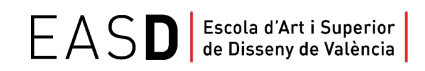

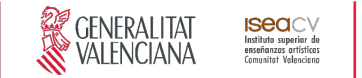

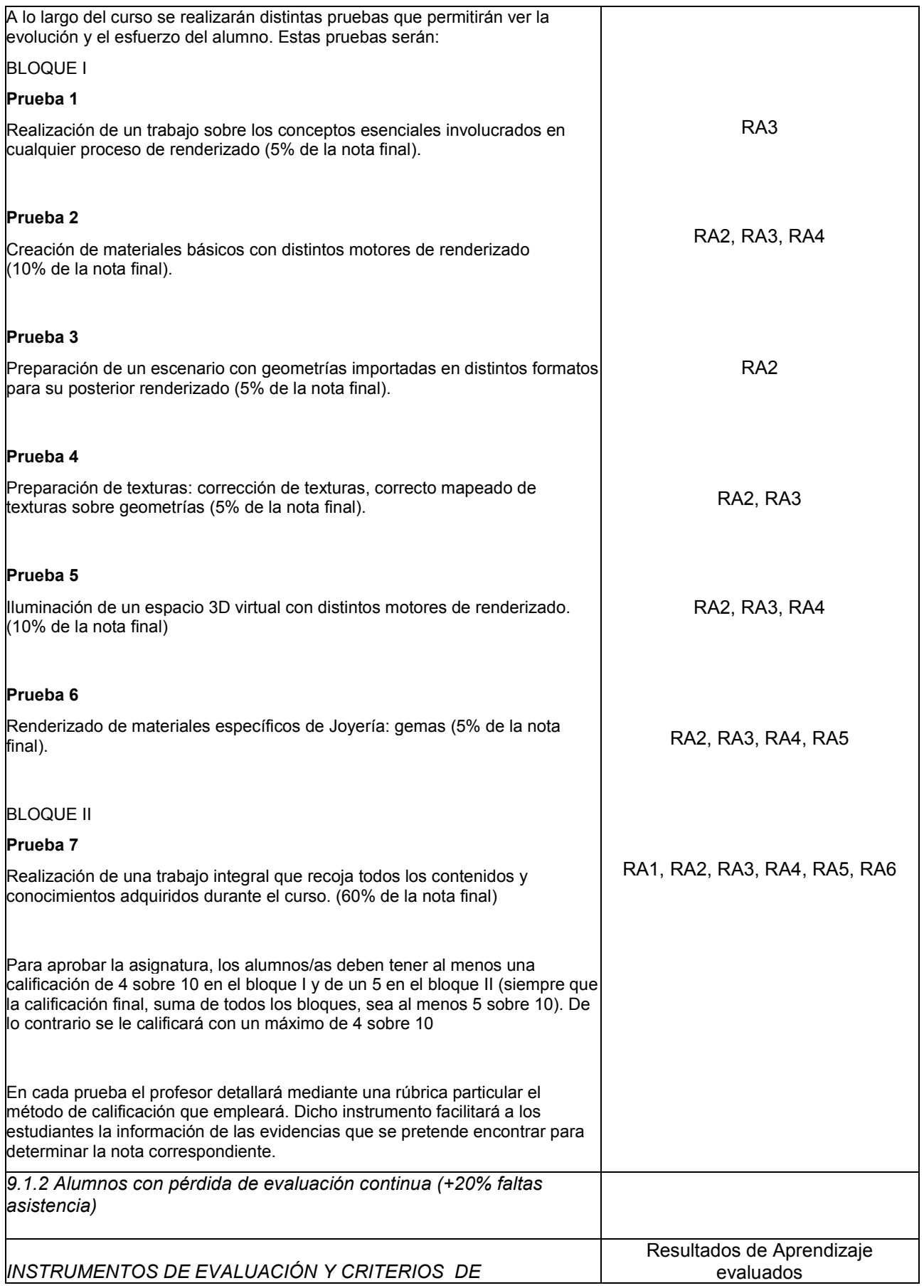

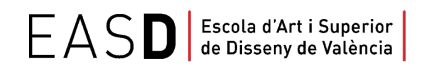

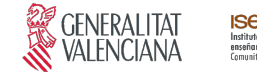

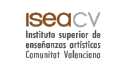

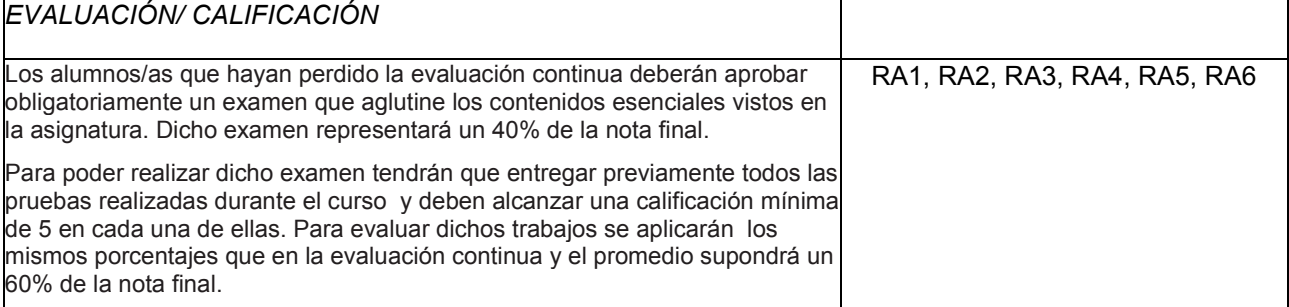

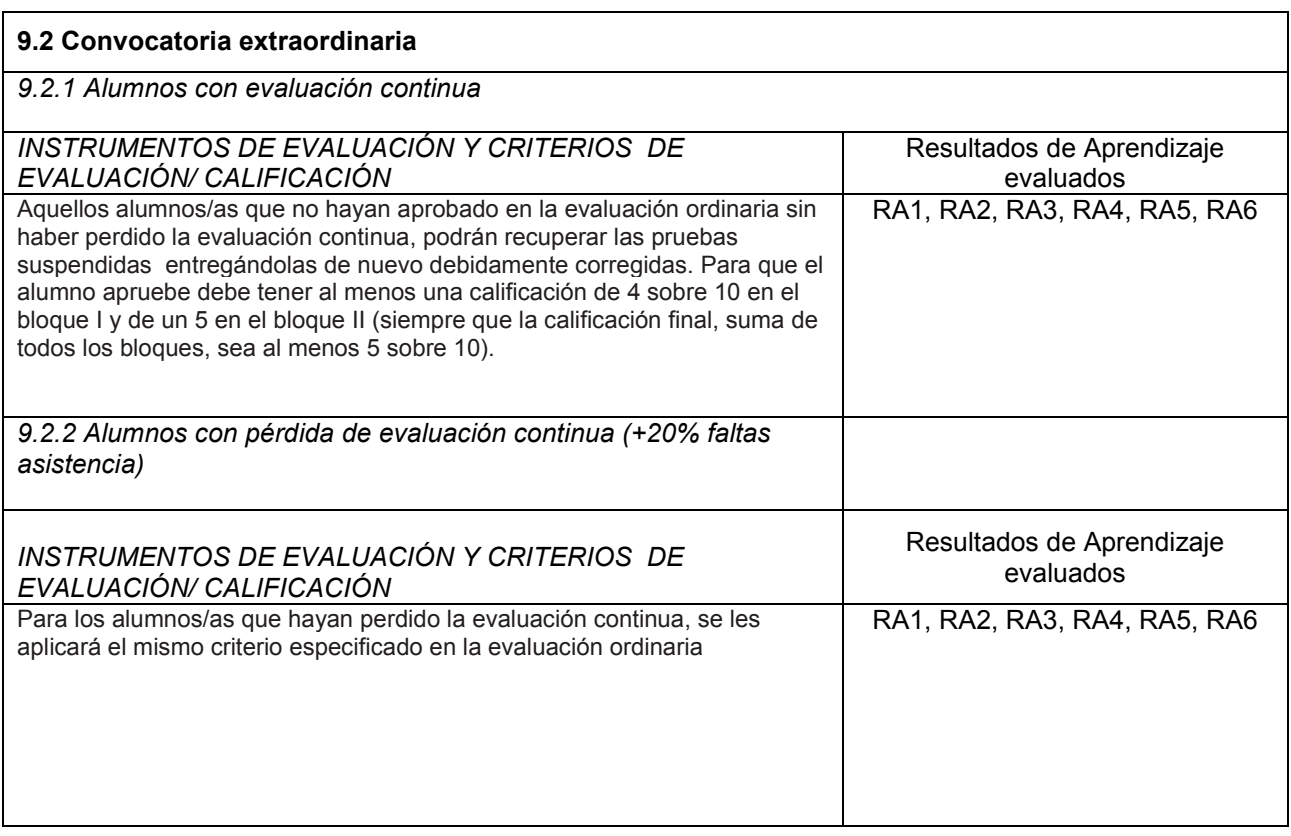

## **10. Bibliografía**

Brooker, D. (2008). *Essential CG Lighting Techniques with 3ds Max*. Focal Press.

Birn, J. (2007). *Iluminación y Render*. *Edición 2007*. Anaya, 2007

Cardoso, J. (2012). *Crafting 3D Photorealism:Lighting Workflows in 3ds Max, Mental Ray and V-Ray*. 3dtotal Team.

Sanino, C. (2014) *Fotografía y renderizado con V-Ray*. GC edizioni.

Delgado, J.M. (2018). *Photoshop CC 2018 (Manuales Imprescindibles)*. Anaya.

<https://docs.chaosgroup.com/display/VRAYRHINO/V-Ray+for+Rhino+Help>

<http://docs.mcneel.com/rhino/5/help/es-es/index.htm>

www.easdvalencia.com